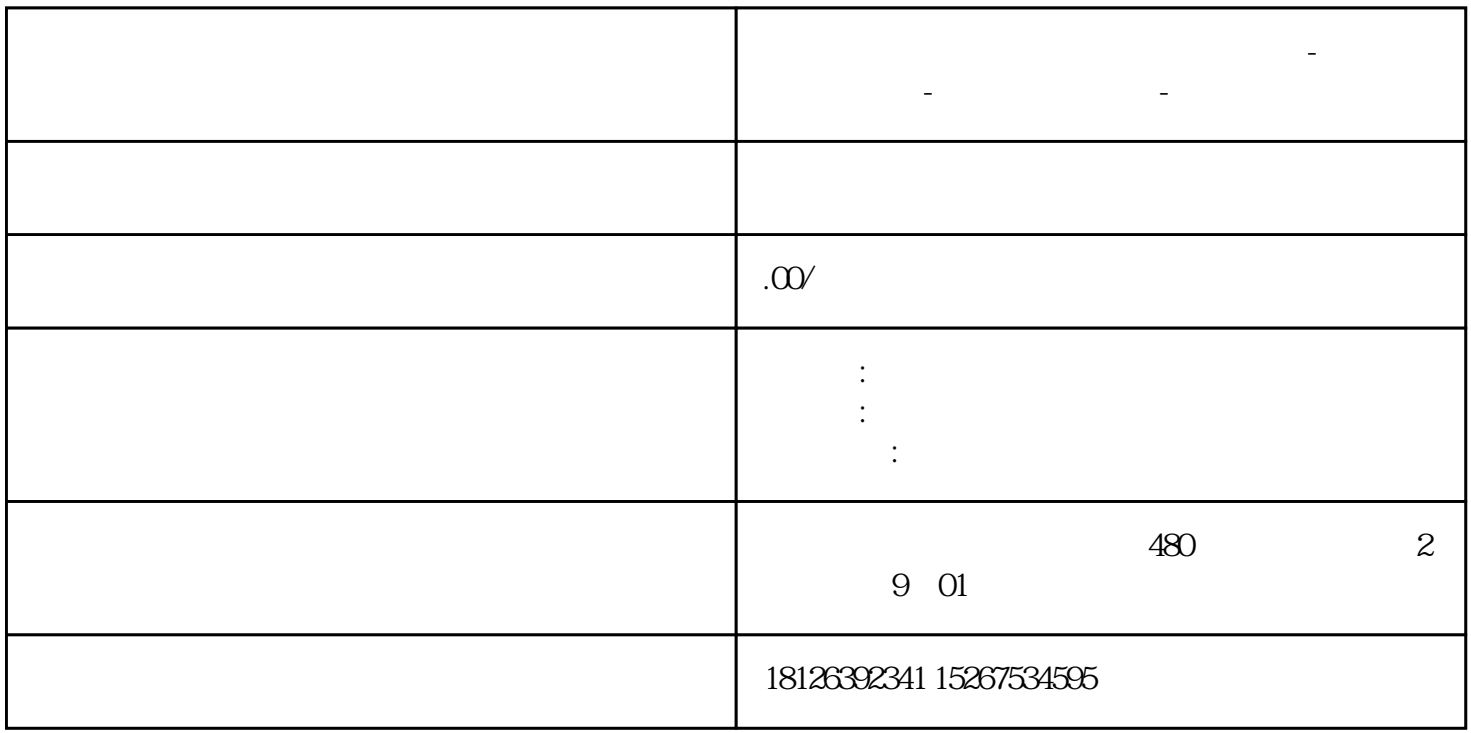

**广安市西门子中国(授权)一级代理商-西门子选型-西门子技术支持-**

## S7-1500 S7-200SMART

S7-200 SMART V2.5 S7-200 SMART PROFINET IO S7-200 SMART S7-200 SMART/S7-1200/S7-1500 PROFINET , PROFINET IO<br>PROFINETIO S7-1500 IO S7-200. S7-200 SMART S7-200 SMART IO PROFINET IO

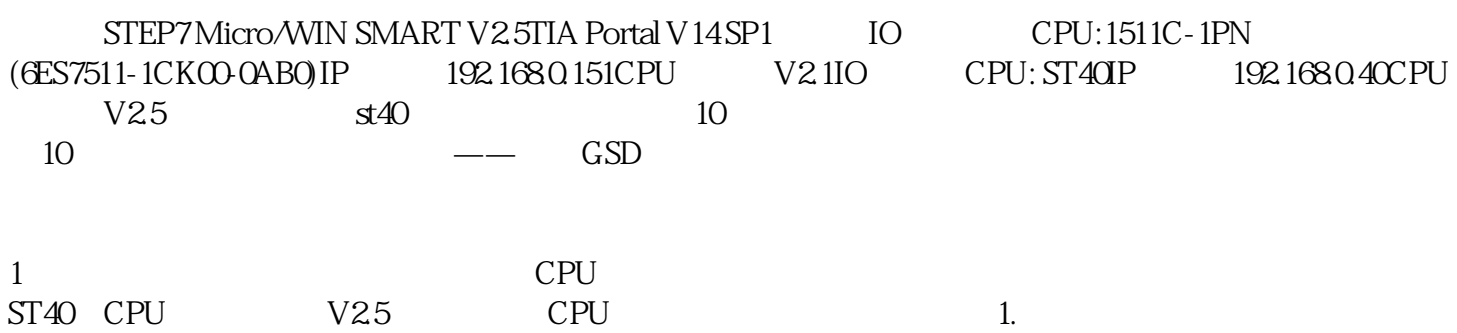

## ?2.??PROFINET??

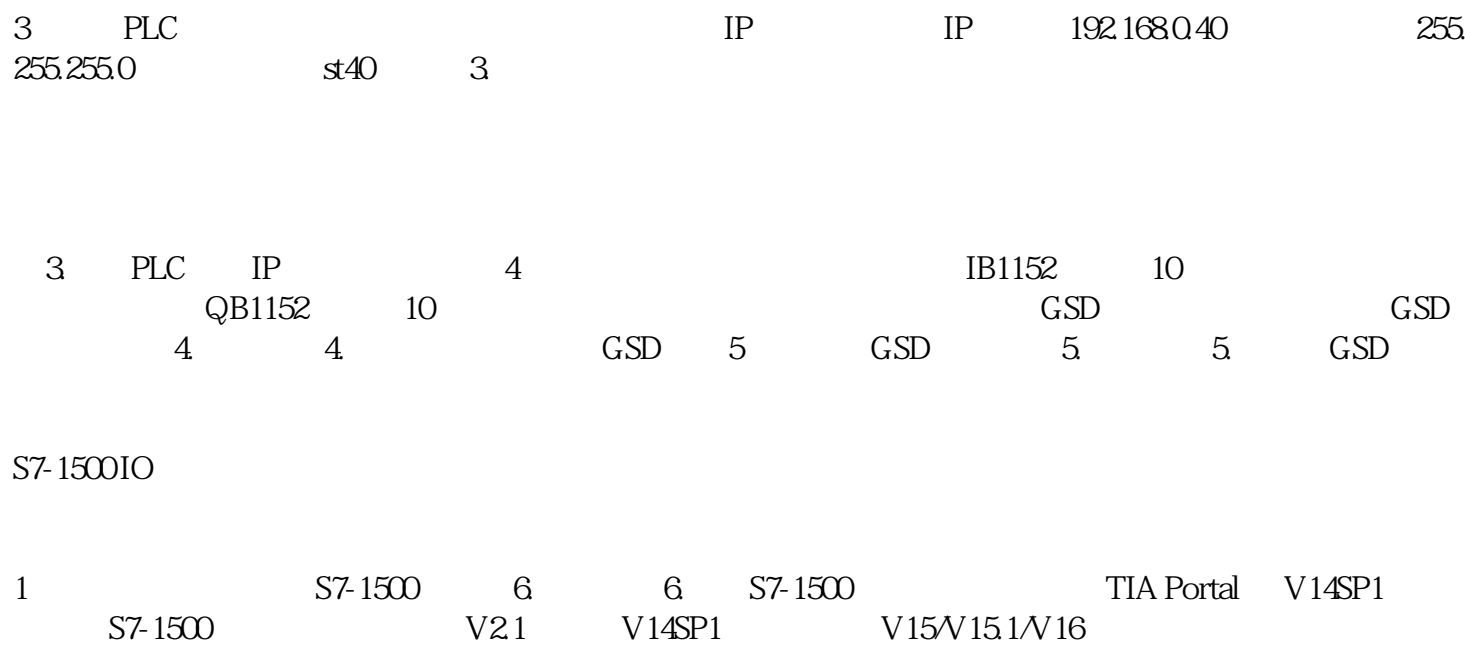

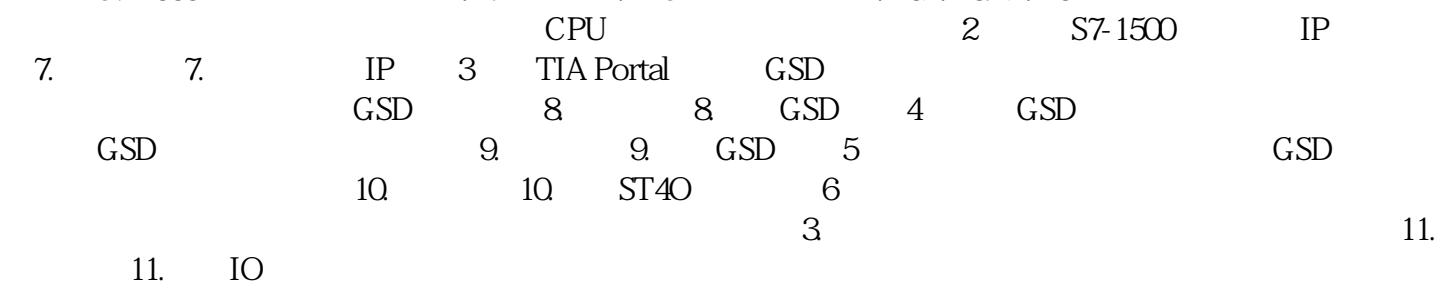

12

 $12$